## **[Tornano le iniziative](https://www.calabriaeconomia.it/neweco/tornano-le-iniziative-formative-in-presenza-alla-cciaa-di-cosenza/) [formative in presenza alla](https://www.calabriaeconomia.it/neweco/tornano-le-iniziative-formative-in-presenza-alla-cciaa-di-cosenza/) [CCIAA di Cosenza](https://www.calabriaeconomia.it/neweco/tornano-le-iniziative-formative-in-presenza-alla-cciaa-di-cosenza/)**

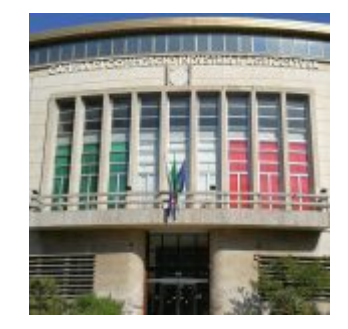

Venerdì 30 settembre, alle ore 09:00, la Camera di Commercio di Cosenza ripartirà con le giornate formative in presenza dopo numerosi webinar e incontri telematici. Presso la Sala Petraglia andrà in scena una giornata di formazione blended tenuta dal Dott. Giampiero Pizziconi, Consigliere della Corte dei Conti, su "Le procedure di reclutamento del personale nel pubblico impiego".

La formazione blended, che rappresenta un metodo innovativo di apprendimento e che si sposa perfettamente con il #ModelloCameraCosenza, aperto, digitale e al passo coi tempi, è un importante punto di incontro tra i vari paradigmi di elearning e il tradizionale approccio in aula. Tecniche digitali e analogiche che si fondono rendendo i partecipanti più collaborativi e migliorando la comunicazione interna. Il tutto a beneficio di un maggiore coinvolgimento e di una crescita in toto da entrambe le parti, relatore-uditore.

La giornata formativa, difatti, dopo i saluti del Presidente Klaus Algieri e il corposo intervento del Dott. Pizziconi, prevede interventi e discussioni volti a consolidare quanto affermato e chiarire tutte le procedure relative al reclutamento del personale, come ad esempio le varie tipologie di concorso per accedere alle varie posizioni pubbliche. A moderare la giornata sarà il Segretario Generale della Camera di Commercio, Erminia Giorno.

L'evento, organizzato da Promocosenza, l'azienda speciale della Camera di commercio a supporto di imprese e professionisti, darà diritto, inoltre, a crediti formativi per gli iscritti agli ordini aderenti.

Per poter partecipare alla giornata formativa è necessario iscriversi recandosi sul [sito](http://www.cs.camcom.gov.it) e compilando il formdi registrazione.